# <span id="page-0-0"></span>Laboratorio di Python

Iterazione indeterminata

#### 17 marzo 2015

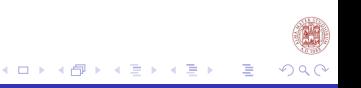

#### Sommario

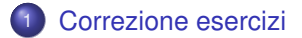

<sup>2</sup> [Iterazione indeterminata](#page-5-0) [Sintassi ed Esempi](#page-5-0)

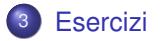

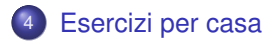

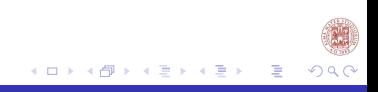

#### <span id="page-2-0"></span>Esercizi a casa

- Scrivere una funzione che presi due numeri come parametri della funzione mi stampi il MCD tra i due numeri. Usare ciclo for.
- Scrivere una funzione che preso un numero come parametro restituisca True se è primo, e False altrimenti. Usare ciclo for.
- Scrivere una funzione che preso un numero come parametro mi stampi tutti i numeri primi che lo dividano. Usare ciclo for.
- Scrivere una funzione che prese in input due stringhe le stampi ordinate in ordine alfabetico.

## Soluzioni

```
import math
def MDC(a,b):
     if a < b:
           t = aelse:
           t=bfor i in range((t+1), 0, -1):
           if (a%i==0) and (b%i==0):
                return i
def primo(a):
     for i in range(2, int(\text{math, sqrt}(a)) + 1):
           if (a%i==0):
                return False
     return True
```
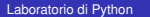

K ロ ▶ K 御 ▶ K 君 ▶ K 君 ▶ ..

 $290$ 

目

## Soluzioni

```
def es3(a):
     d=()for i in range(1,a+1):
          if (a\text{si}==0) and primo(i):
                d=d+(i,)return d
def ordine(a,b):
     if type(a)==str and type(b)==str:
          if (a>b):
                print(b,a)
          else:
                print(a,b)
     else:
          print("non hai inserito delle stringhe")
```
K ロト K 御 ト K 君 ト K 君 ト

€

 $\Omega$ 

[Sintassi ed Esempi](#page-5-0)

### <span id="page-5-0"></span>**Outline**

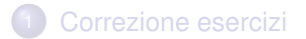

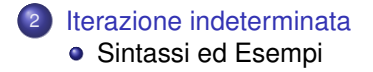

#### **[Esercizi](#page-15-0)**

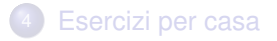

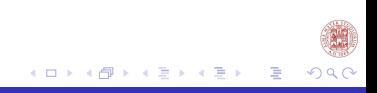

[Sintassi ed Esempi](#page-5-0)

#### Iterazione Sintassi

**while** <condizione>: <istruzioni\_while>

- while: indica l'operatore di iterazione indeterminata.
- condizione: è l'espressione booleana che viene controllata la prima volta che si incontra l'istruzione while e ogni volta che si conclude la sequenza di <istruzioni\_while>
- $\bullet$  istruzioni while: sono l'insieme di istruzioni che vengono eseguite se e soltanto se risulta True la condizione

Attenzione:

Se si usa l'iterazione indeterminata bisogna verificare che l'espressione presente nella condizione venga modificata all'interno del blocco <istruzioni\_while>

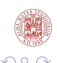

[Sintassi ed Esempi](#page-5-0)

#### Esempio 1

```
def menu():
    print('Seleziona 1 per calcolare le soluzioni della disequazione')
    print('Seleziona 2 per calcolare l''equazione di secondo grado')
    print('Seleziona 3 per uscire')
    x= int(input('Digita la tua scelta'))
    while 1<=x<=3:
        elif x==1:
             a,b,c=diseq_sec_grad_input()
             print(diseq_sec_grado(a,b,c))
             x= int(input('Digita la tua scelta'))
        elif x==2:
             a,b,c=equazione_sec_grad_input()
             print(equazione sec grad(a,b,c))
             x= int(input('Digita la tua scelta'))
        elif x==3:
            break
```
K ロ ▶ K 御 ▶ K 君 ▶ K 君 ▶ ...

[Sintassi ed Esempi](#page-5-0)

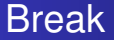

break: si trova annidato in un ciclo (for while). Interrompe l'esecuzione del ciclo

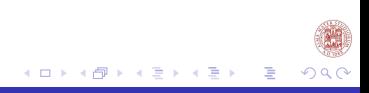

[Sintassi ed Esempi](#page-5-0)

## Esempio 2

```
def fun(s):
    r=1.1i=0while (i <len(s)):
        r=r+s[len(s)-1-i]
        i=i+1return r
```
Cosa computa questa funzione?

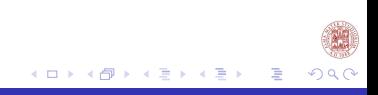

[Sintassi ed Esempi](#page-5-0)

#### Esercizio 1

Scrivi un programma equivalente a quello presentato nell'Esempio 2 utilizzando il ciclo for

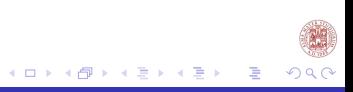

[Sintassi ed Esempi](#page-5-0)

#### Soluzione esercizio 1

```
def funfor(s):
     r=1,1for i in range(len(s)):
          r=r+s[len(s)-1-i]
     return r
```
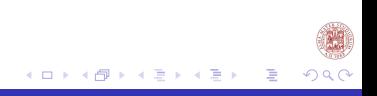

[Sintassi ed Esempi](#page-5-0)

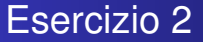

Scrivi un programma equivalente a quello che segue utilizzando il ciclo while.

```
def divisori(x):
    div=()for i in range(1,x+1):
        if x%i==0:
            div=div+(i,)
   return div
```
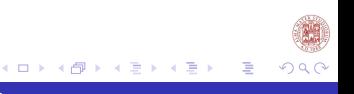

[Sintassi ed Esempi](#page-5-0)

#### Soluzione Divisori while

```
def divisori(x):
    i=1div=()while i<=x :
        if x%i==0:
            div=div+(i,)
        i + = 1return div
```
- i viene inizializzata a 1 (primo divisore di ciascun numero)
- si controlla che i sia minore o uguale a x, nel caso sia verificata la condizione
- si verifica la condizione di divisore e in caso affermativo si aggiunge il divisore alla variabile div
- si incrementa i

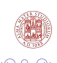

( ロ ) ( 何 ) ( ヨ ) ( ヨ

[Sintassi ed Esempi](#page-5-0)

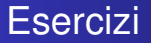

Scrivere e commentare un programma con un menu di selezione dove:

- se si seleziona 1: la funzione prende in input una tupla di numeri e restituisca la media dei valori contenuti nella tupla
- se si seleziona 2: la funzione prende in input due tuple e restituisca la differenza delle due tuple  $(1,3,6)$  -  $(1,2,2)$  =  $(0,1,4)$ solo se le tuple hanno lunghezza uguale
- se si seleziona 3: la funzione prende in input 3 punti rappresentati da tre tuple  $(x_1, y_1), (x_2, y_2), (x_3, y_3)$  e restituisce True se questi punti giacciono sulla stessa retta False altrimenti
- se si seleziona 4 e soltanto 4: il programma esce

#### <span id="page-15-0"></span>Esercizio

- <sup>1</sup> Si scriva la funzione iterativa che preso come argomento una sequenza restituisca la sequenza dove tutti gli elementi adiacenti uguali siano stati ridotti a un solo elemento. Esempio: rimdup( $(1,2,3,3,3,2,4,4,3)$ ) $\rightarrow$   $(1,2,3,2,4,3)$
- <sup>2</sup> Scrivere una funzione che presi come parametri due tuple rappresentanti i valori di due vettori restituisca la somma tra i due vettori se è possibile eseguire tale operazione.
- <sup>3</sup> Scrivere una funzione che presi come parametri due tuple rappresentanti i valori di due vettori restituisca il prodotto scalare tra i due vettori se è possibile eseguire tale operazione.

## <span id="page-16-0"></span>Soluzione 1

```
def rimdup(s):
     if len(s)<=1:
          return(s)
     else:
          o=(\ )conf=s[0]
          o=o+(conf, )for i in range(1,len(s)):
                if conf!=s[i]:
                     conf=s[i]
                     o=o+(conf, )return o
```
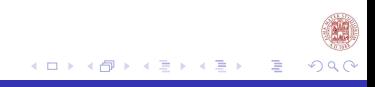

### <span id="page-17-0"></span>**Esercizi**

Scrivere e documentare le funzioni che risolvano i seguenti problemi:

- <sup>1</sup> Definire una funzione che presa una sequenza come parametro restituisca il valore della media geometrica di tale sequenza
- <sup>2</sup> Definire una funzione che prese due sequenze rappresentanti gli elementi di un insieme come parametro ne restituisca le operazioni di unione, intersezione, differenza e prodotto cartesiano.
- <sup>3</sup> Definire una funzione che presa un sequenza mi restituisca tutti i possibili suffissi di tale sequenza (es.  $(1,4,3) \rightarrow (), (3,), (4,3),$ (1,4,3)) usare l'iterazione
- <sup>4</sup> Definire una funzione che presa un sequenza e un parametro intero mi restituisca tutti i possibili suffissi di tale sequenza fino alla lunghezza definita dal parametro intero (es. preso (1,4,3), 1  $\rightarrow$  (), (3,)) usare l'iterazione

Inviate gli esercizi svolti a: **labinfo.mat.unibo[@g](#page-16-0)[m](#page-18-0)[ai](#page-16-0)[l.c](#page-17-0)[o](#page-18-0)[m](#page-17-0)**

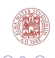

#### <span id="page-18-0"></span>Cosa abbiamo fatto?

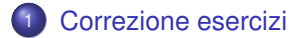

<sup>2</sup> [Iterazione indeterminata](#page-5-0) [Sintassi ed Esempi](#page-5-0)

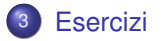

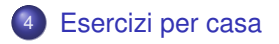

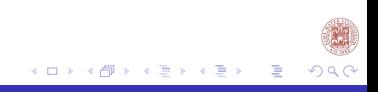